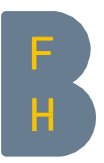

## Guide Récupération du solde de votre BFHcard via la BFH Campus APP

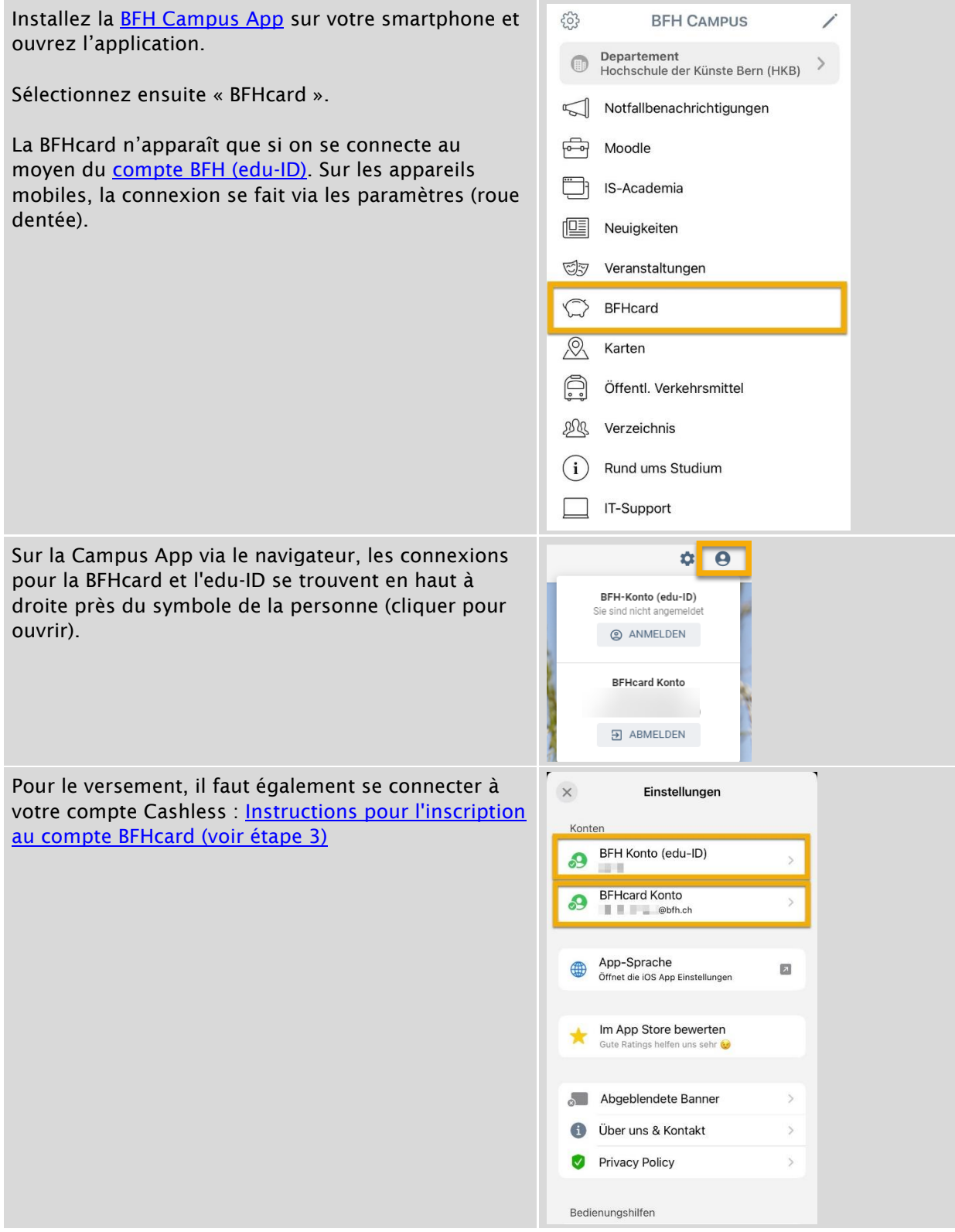

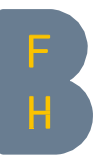

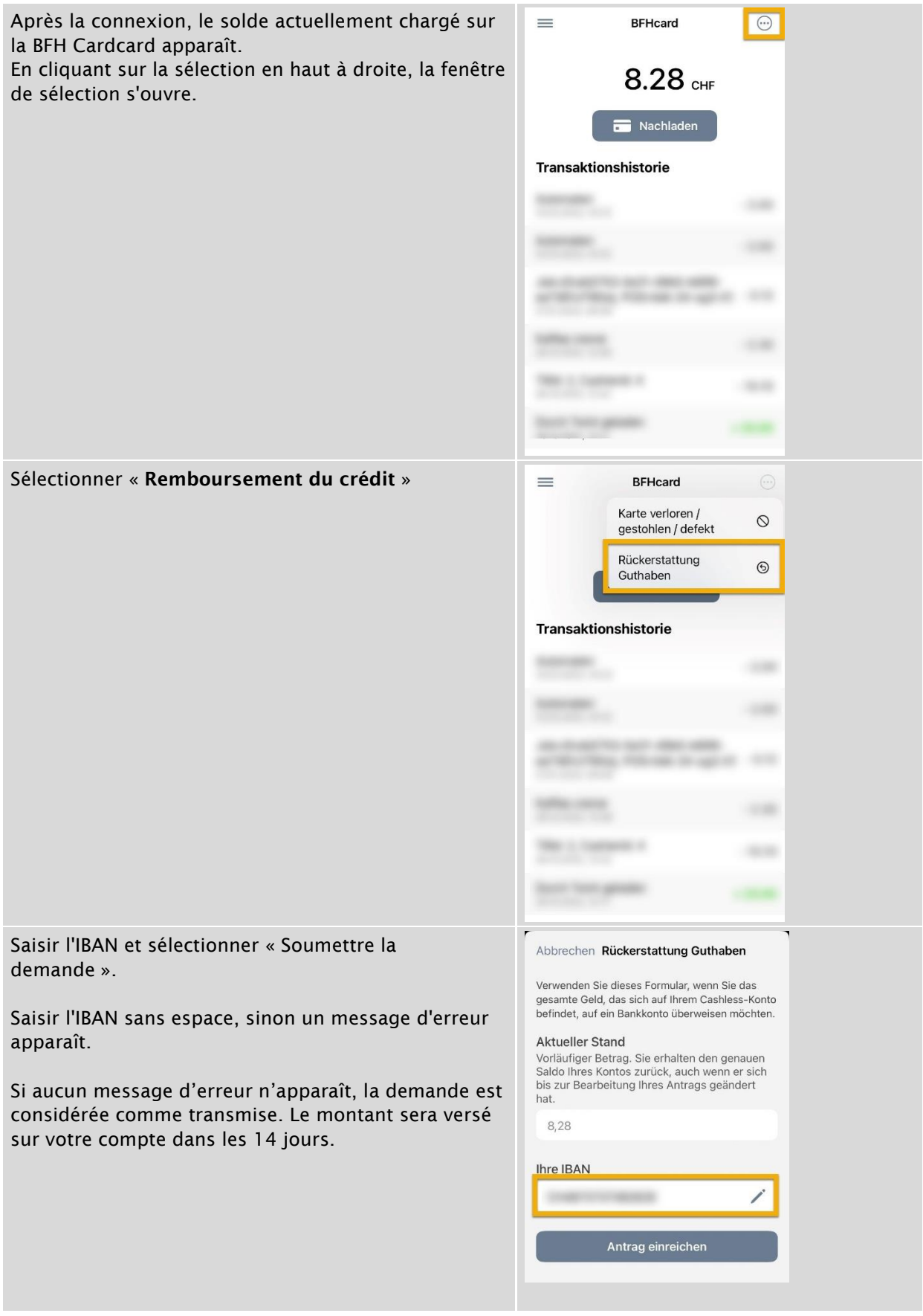

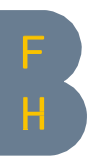

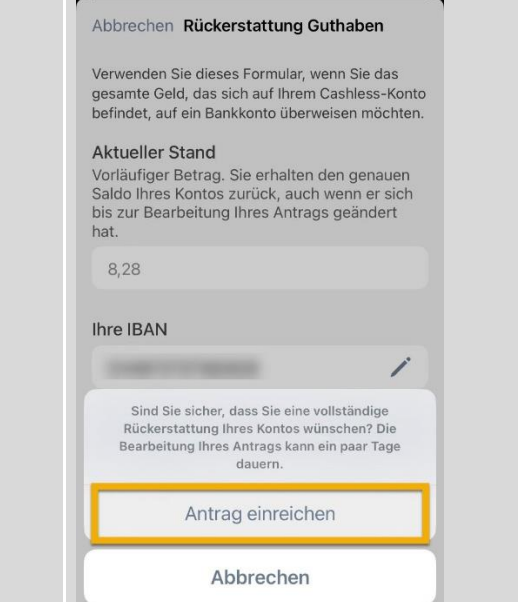

Contact CC CWS [campusapp@bfh.ch](mailto:campusapp@bfh.ch) 28.04.2023/ bam9